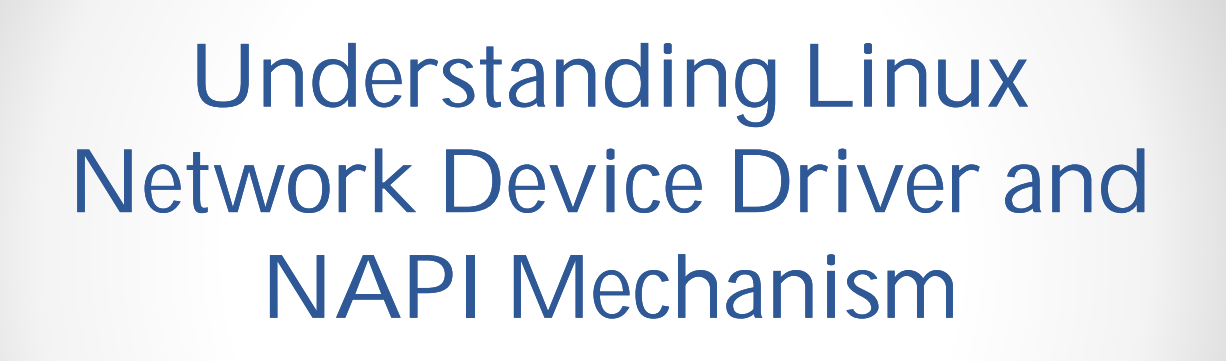

Xinying Wang, Cong Xu CS 423 Project

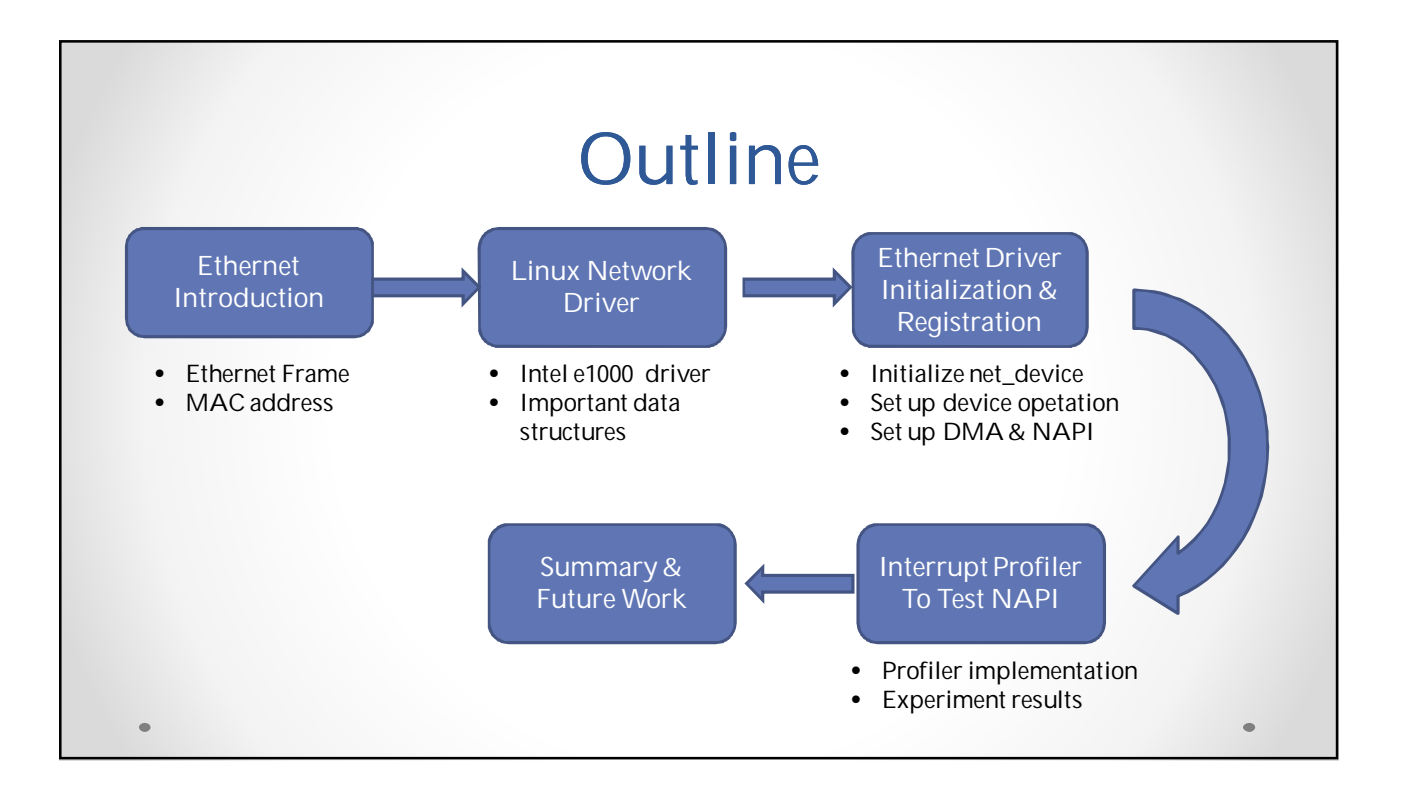

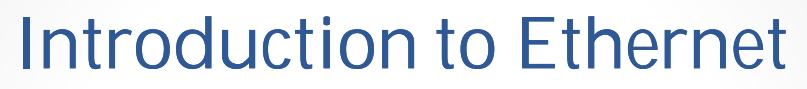

- A family of computer networking technologies for local area networks (LANs)
- Commercially introduced in 1980 and standardized in 1983 as IEEE 802.3.
- The most popular network with good degree of compatibility
- Features:
	- o Ethernet frame
	- o MAC Address

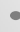

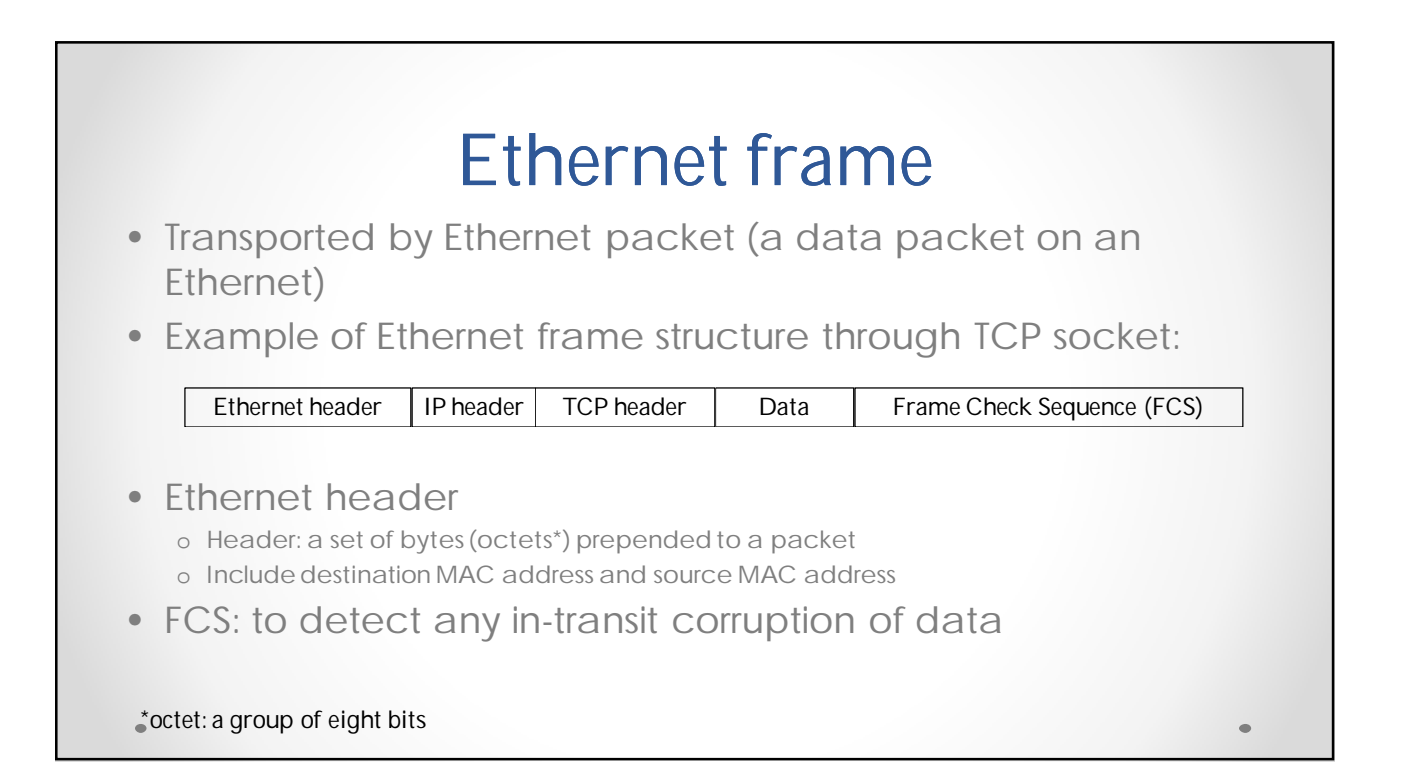

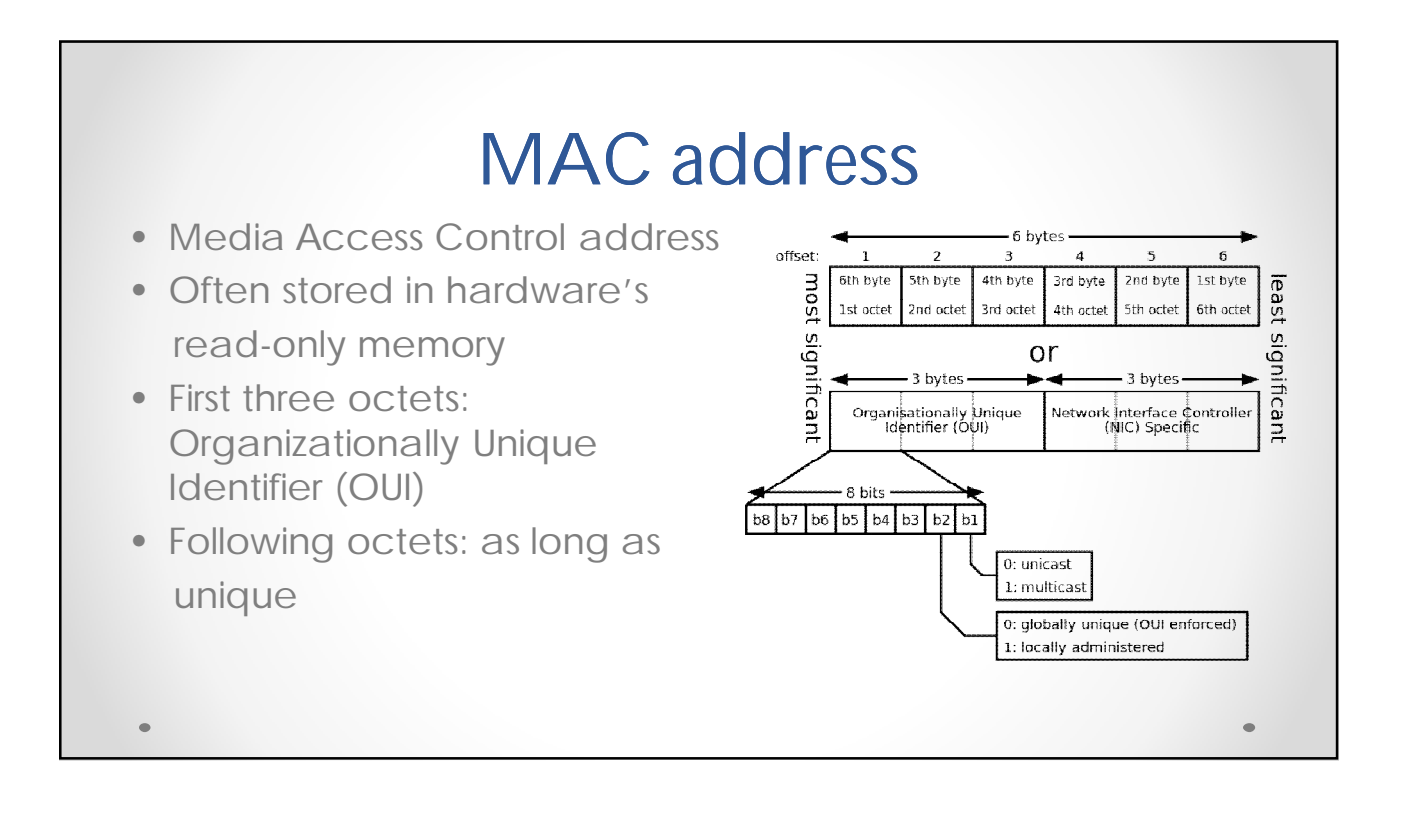

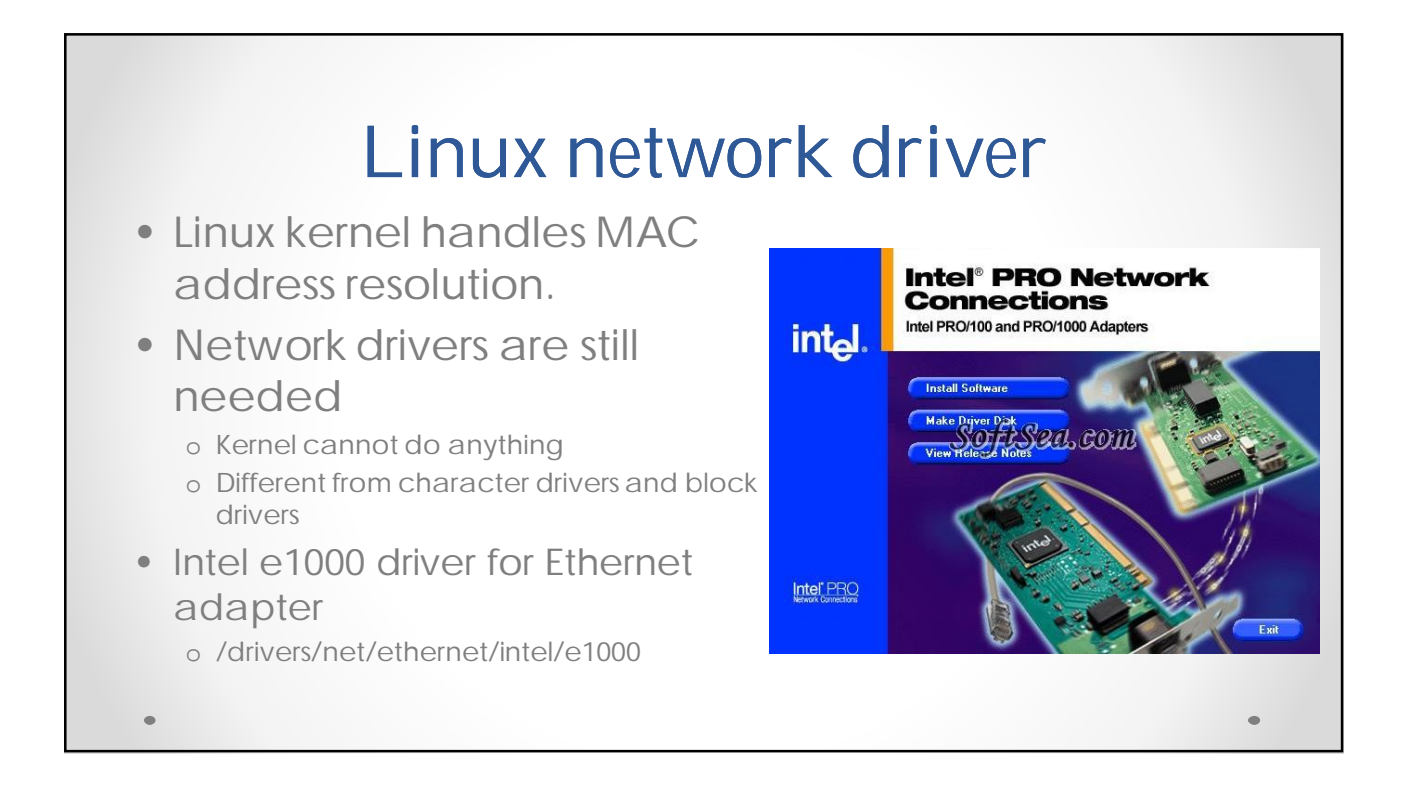

## Data structure: *struct net\_device*

• Global information

o char name[IFNAMSIZ]:

- The name of the device.
- o unsigned long state:
	- Device state.
- o struct net\_device \*next:
	- Pointer to the next device in the global linked list.
- o int (\*init)(struct net\_device \*dev):
	- An initialization function.

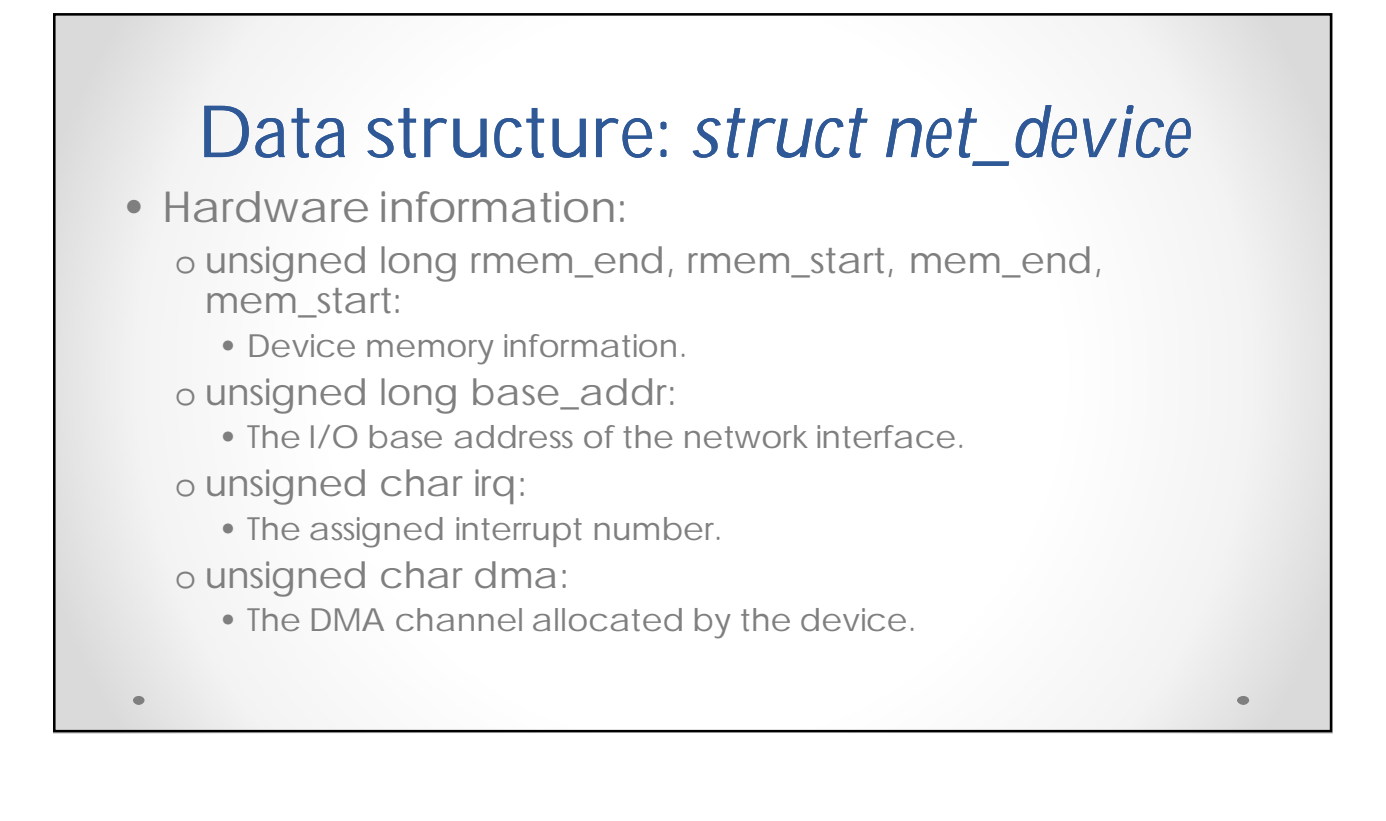

## Data structure: *struct e1000\_adapter*

- struct net\_device \*netdev; o Pointer to net\_device struct
- struct pci\_dev \*pdev; o Pointer to pci\_device struct
- struct e1000\_hw hw; o An e1000\_hw struct
- struct e1000\_hw\_stats stats; o Statistics counters collected by the MAC

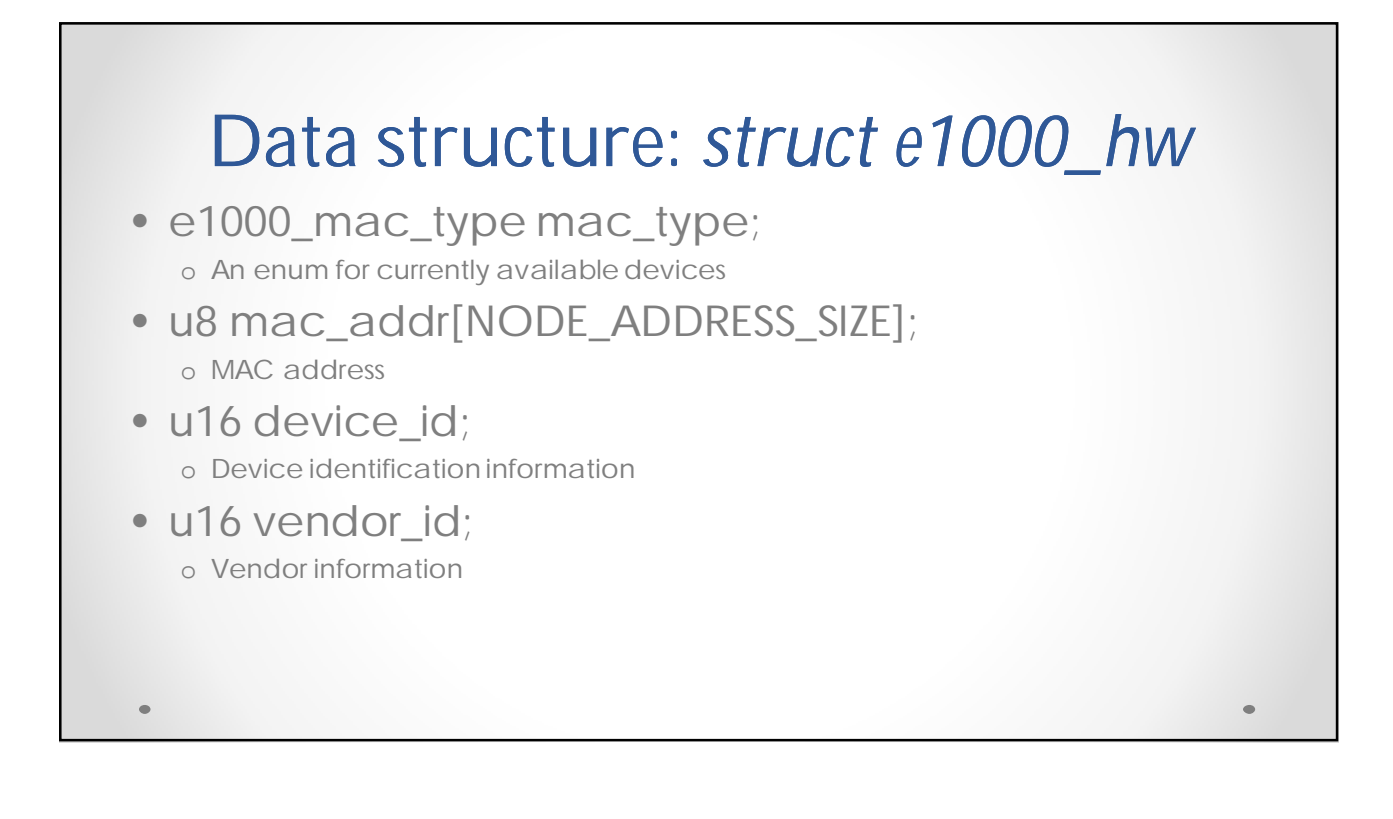

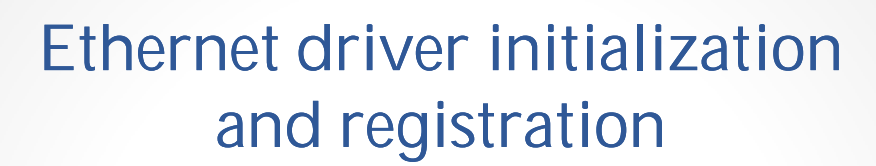

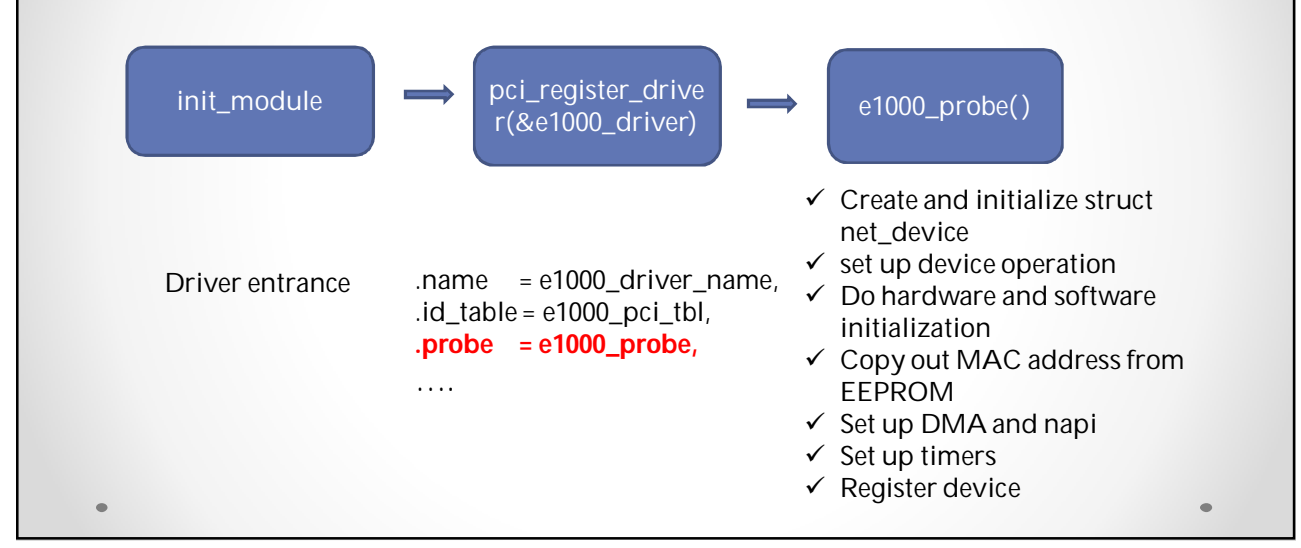

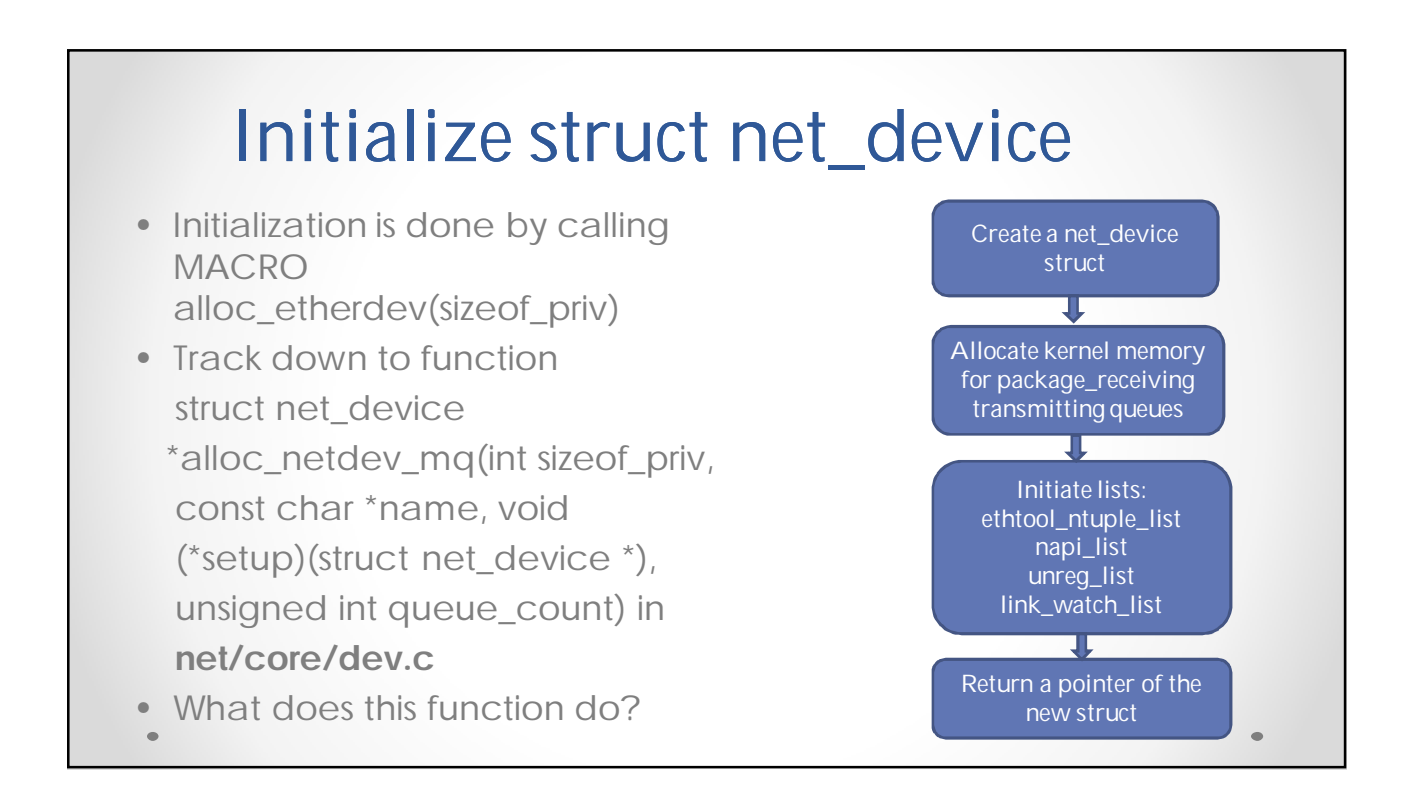

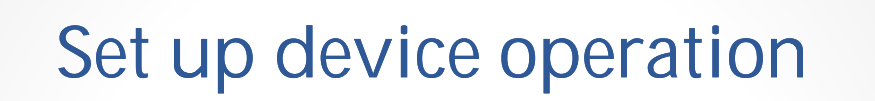

- It is defined in struct net\_device\_ops
- **What does device operation do?**
- open
- Close
- Get System Network **Statistics**
- Configuring hardware for uni or multicast
- Change Ethernet address
- Set transmission time-out
- Change MTU
- I/O control
- Validate Ethernet address

## Hardware and software initialization

• Hardware initialization

Initialize members of hw struct; abstract vendor ID, device ID, subsystem ID; identify mac type; set MTU size.

• Software initialization

This is done after hardware initialization; Initialize general software structures (struct e1000\_adapter)

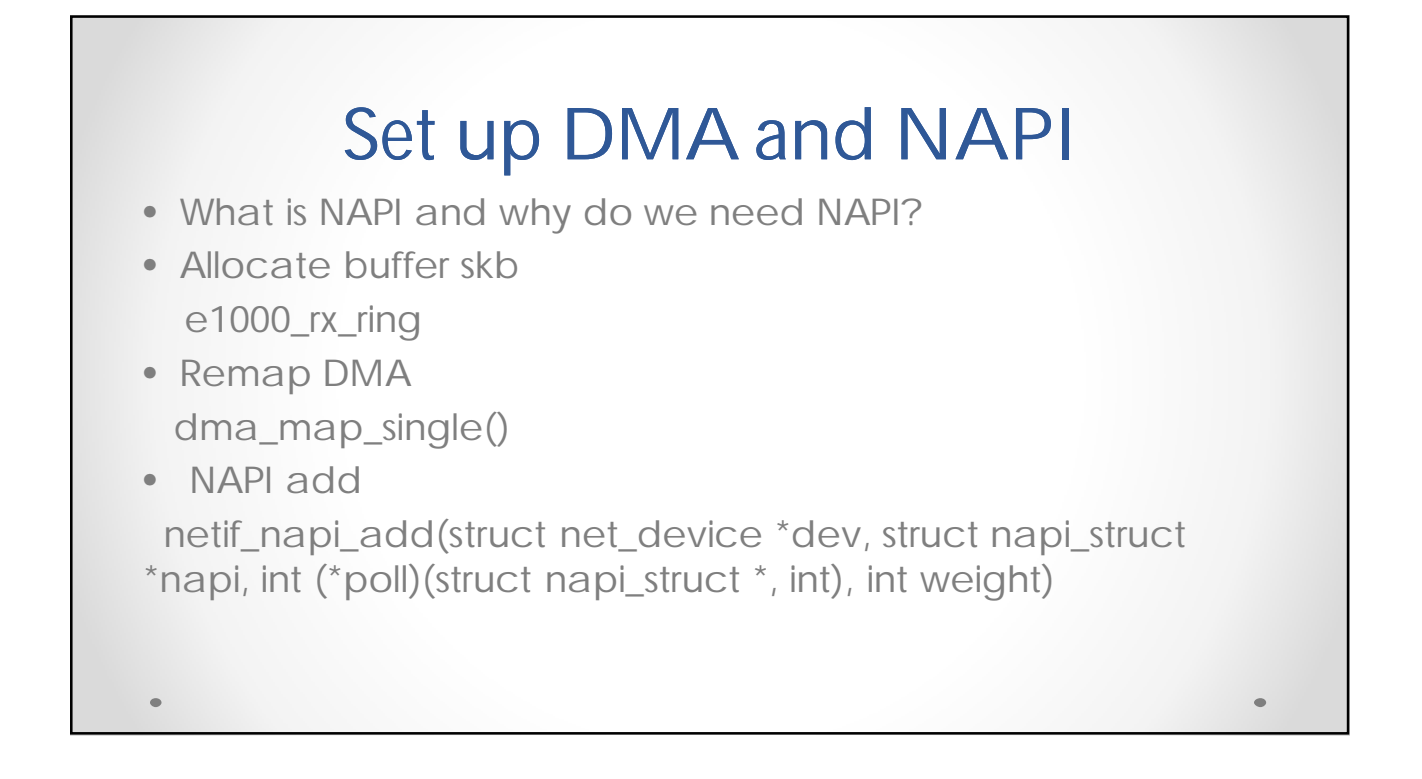

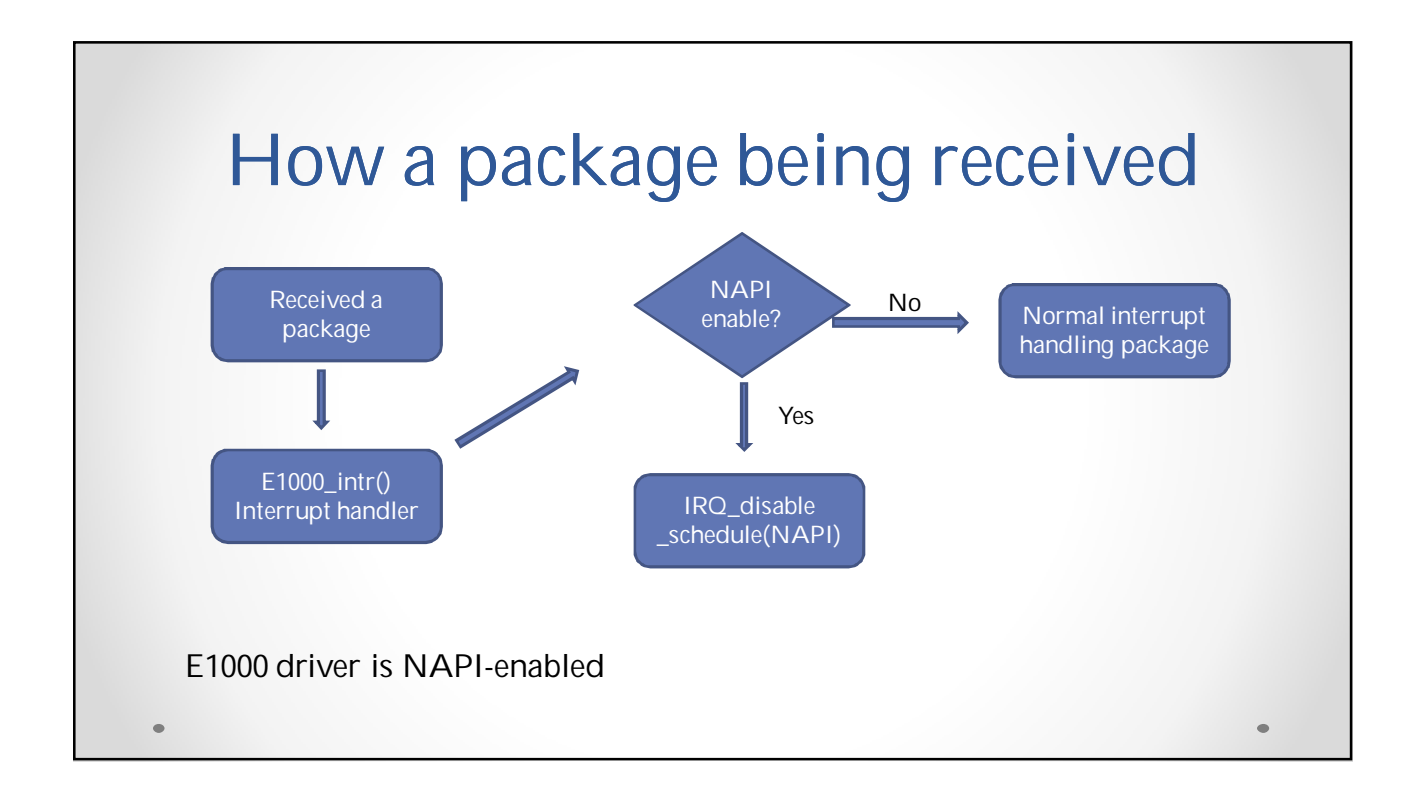

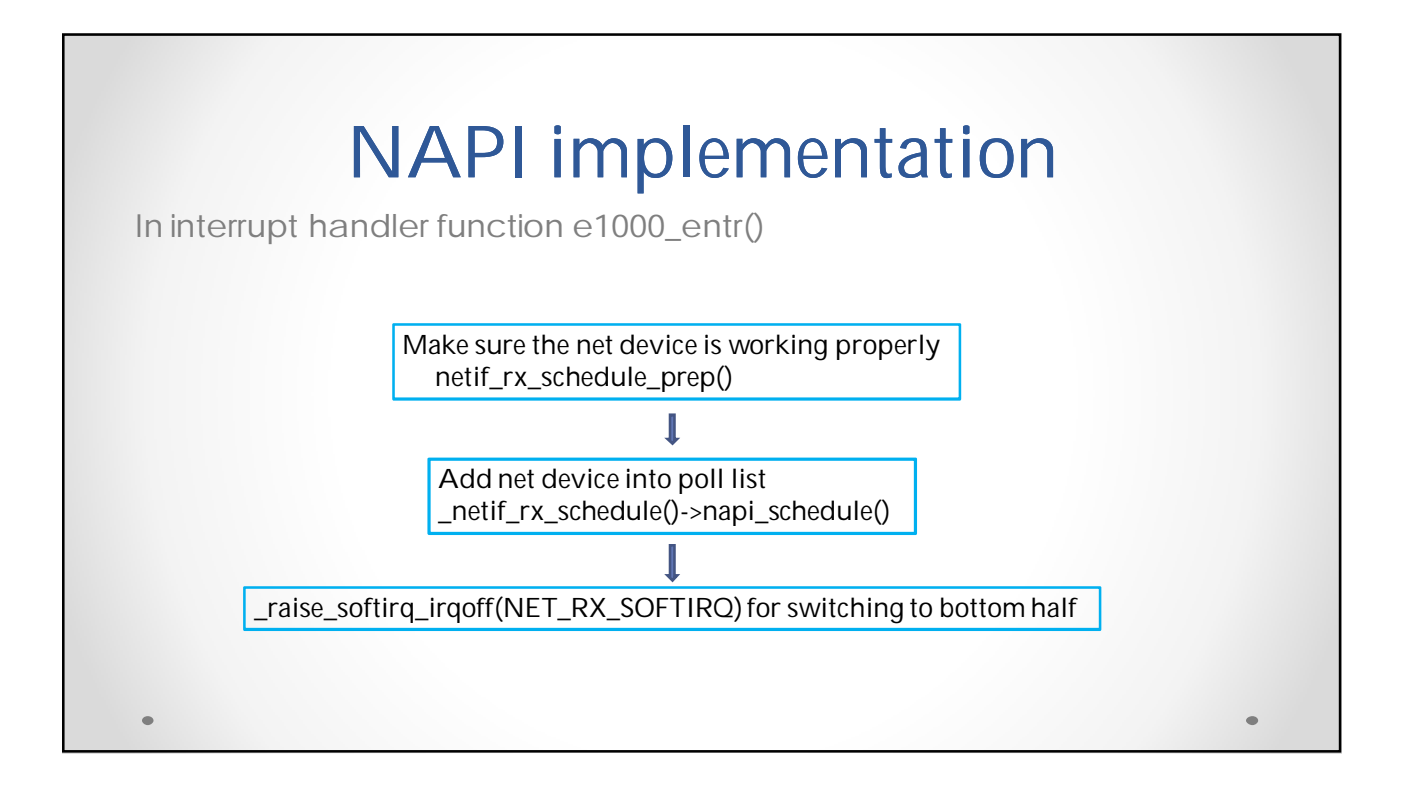

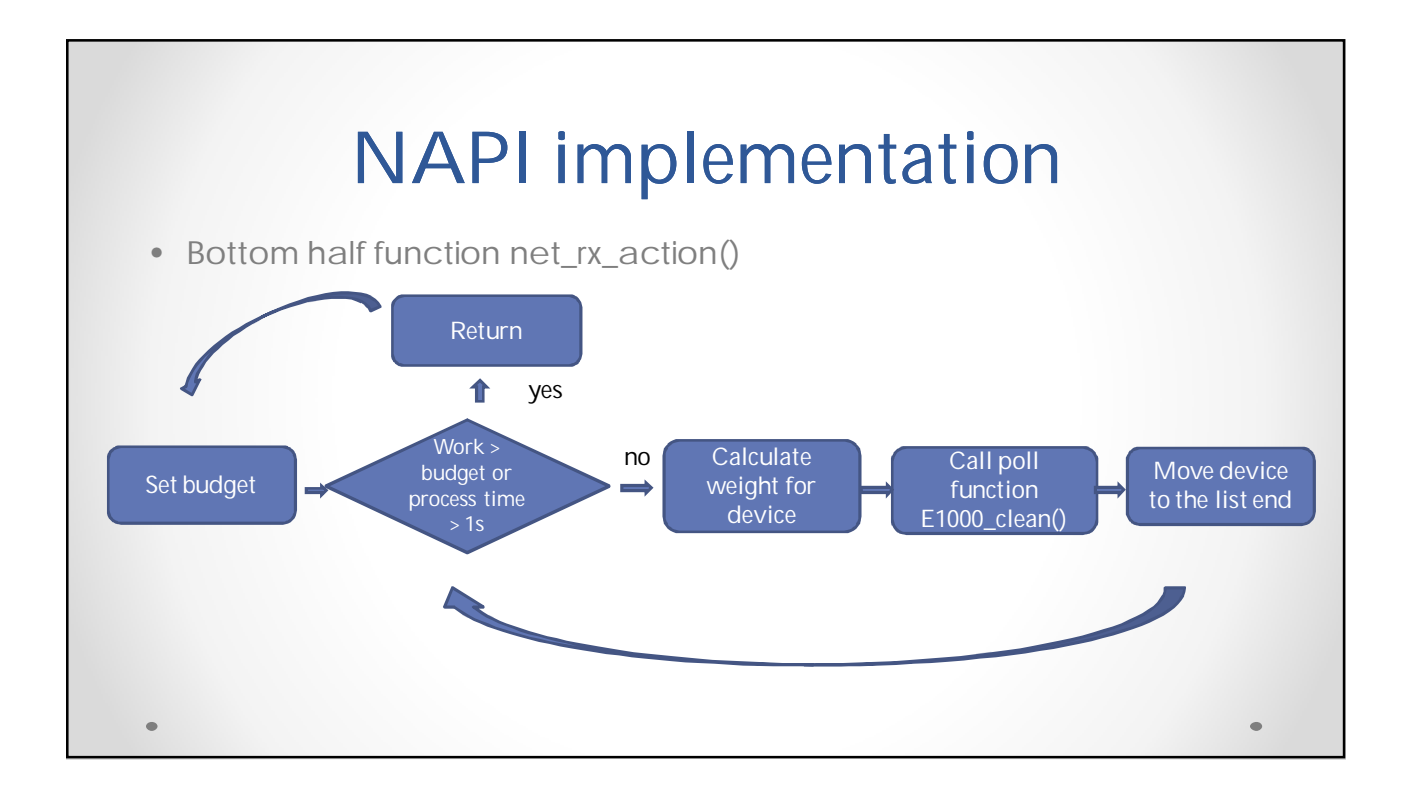

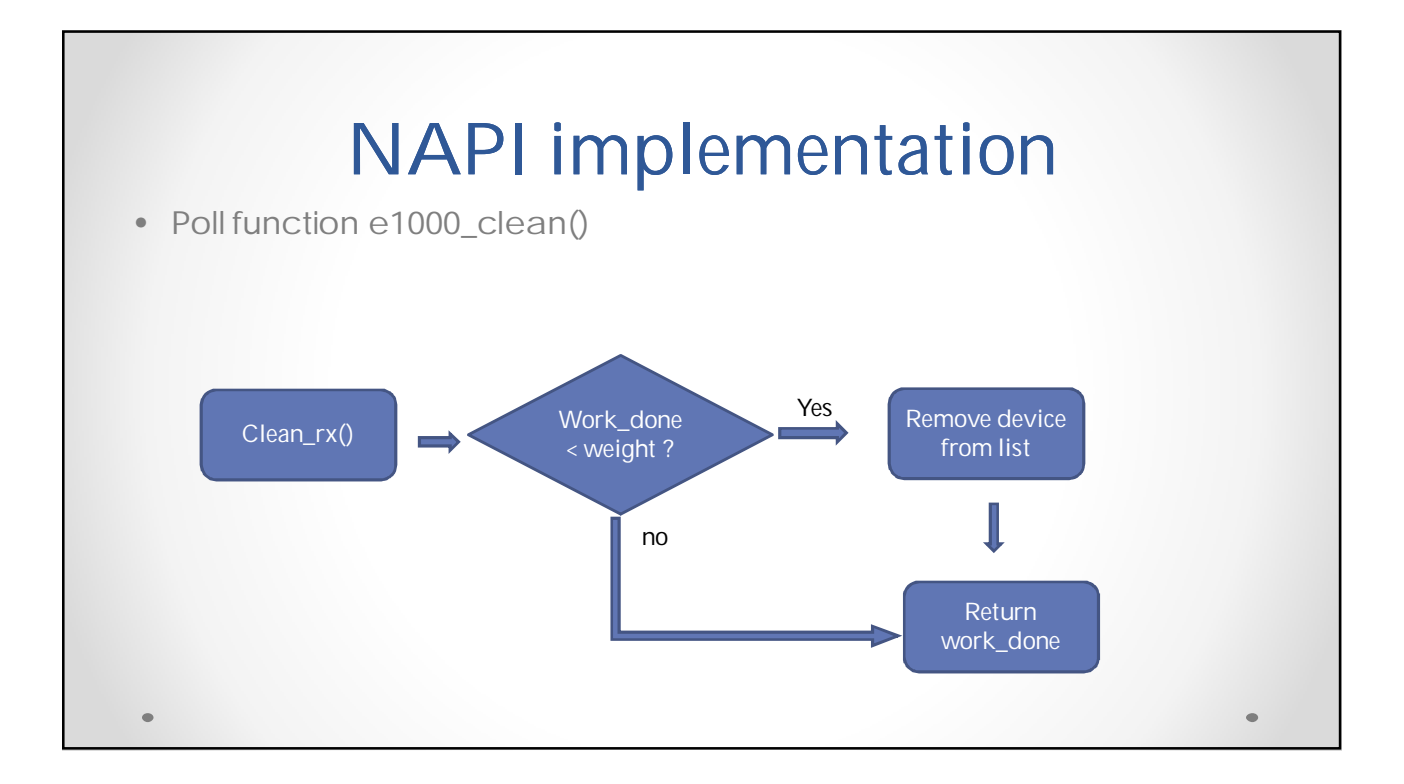

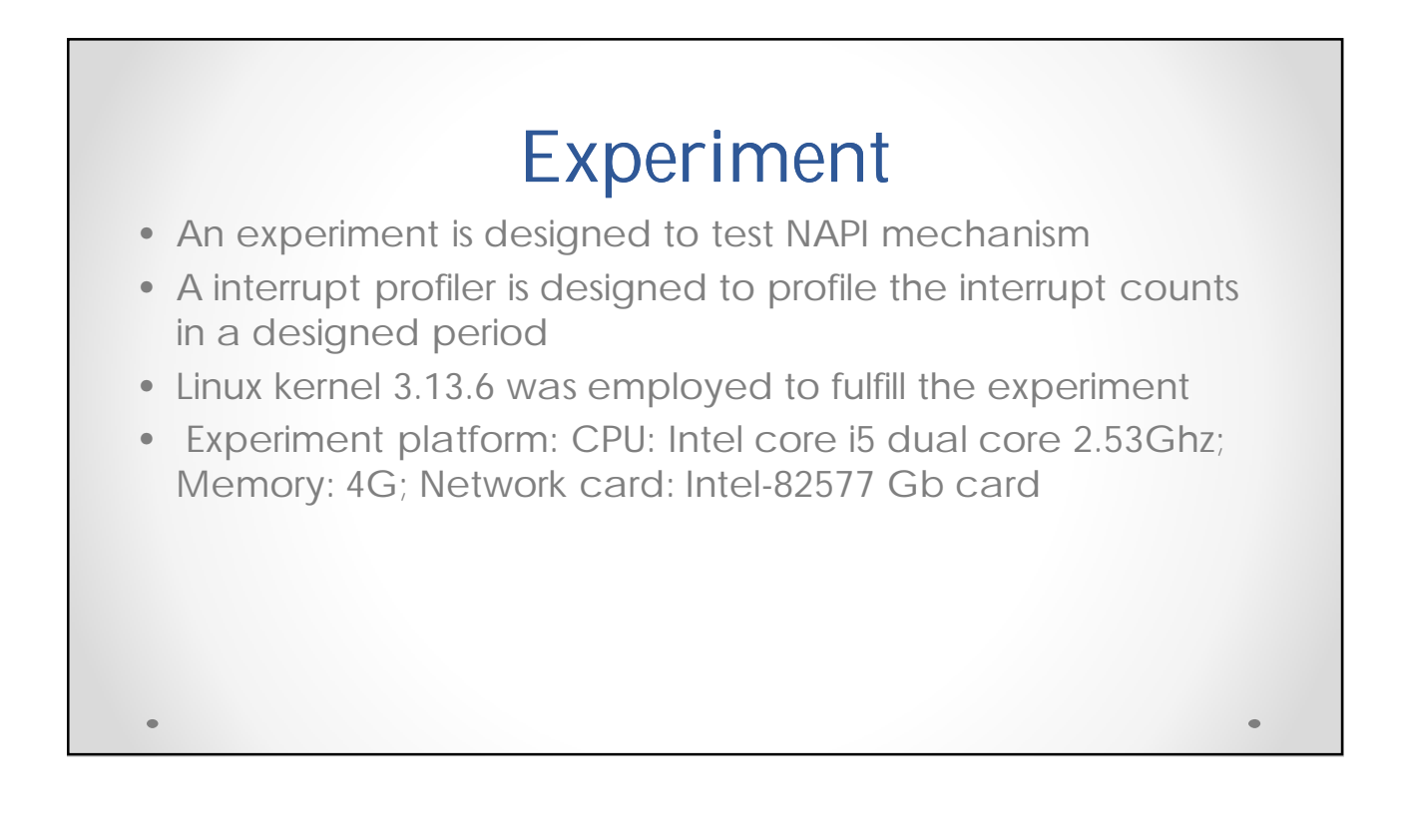

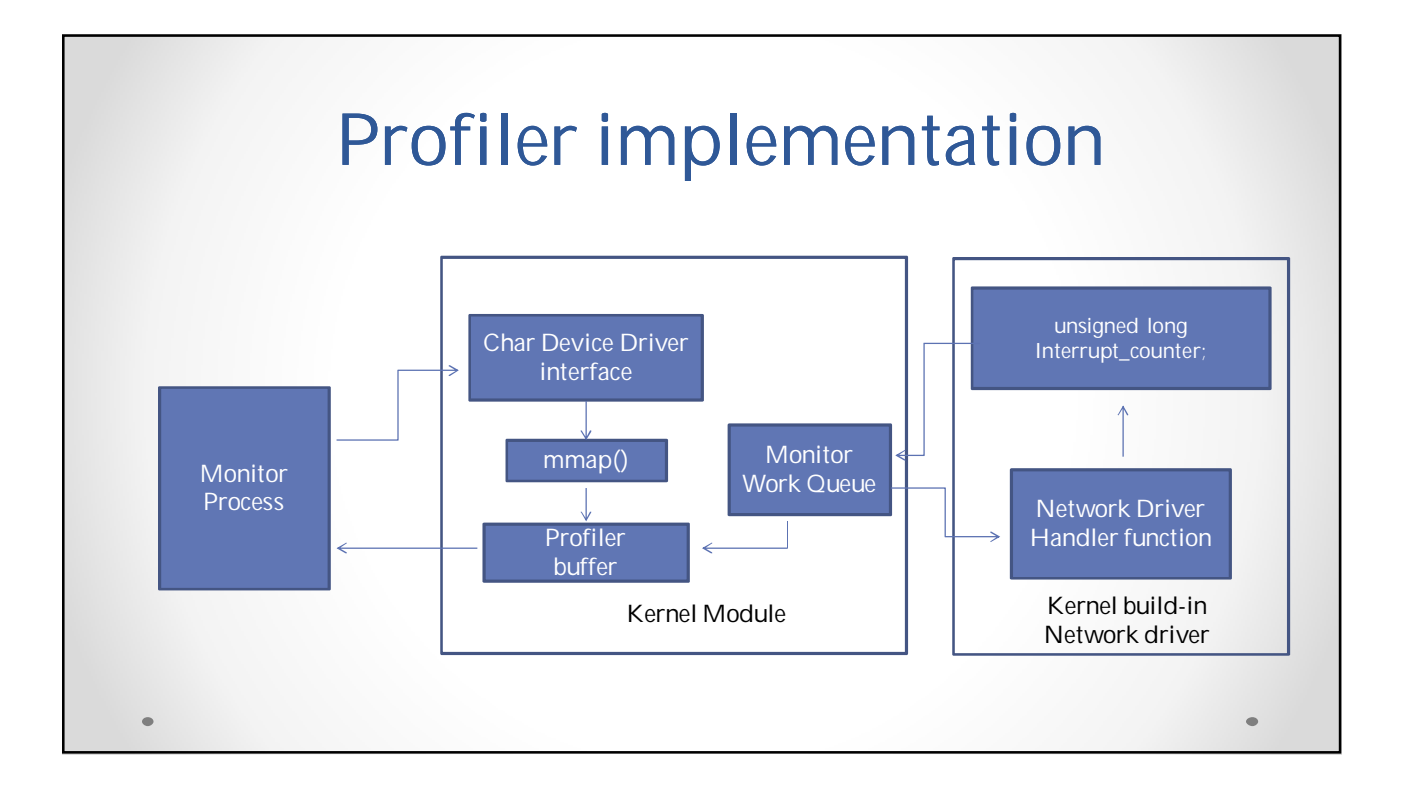

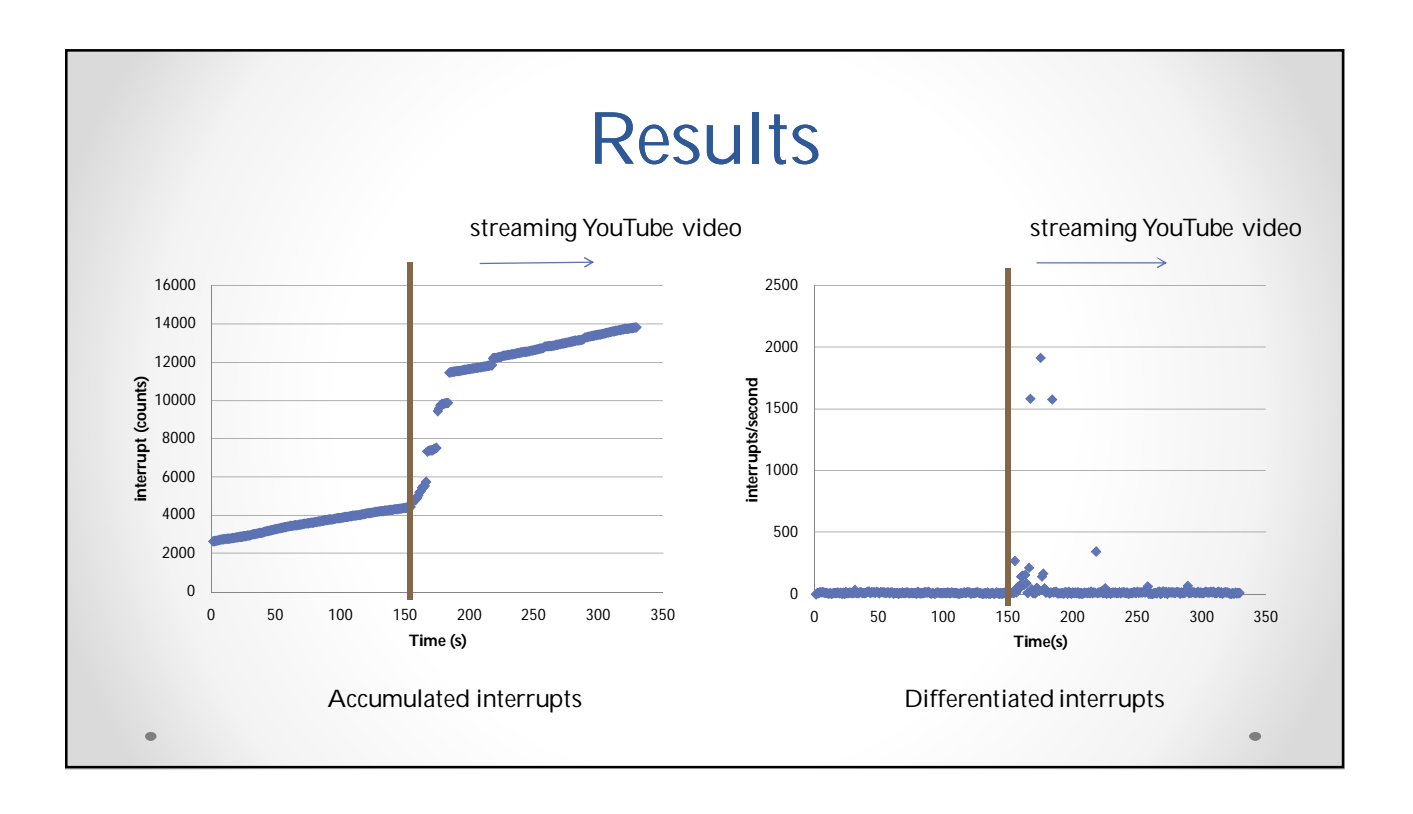

## Summary and future work

- The Linux network device driver was analyzed base on Intel E1000 driver code files.
- The mechanism and implementation of NAPI was detailed
- An experiment was designed to further understand the NAPI mechanism
- A thorough understanding the Linux network device driver could be done for the future by further analysis of more sub functions.

Reference • Branden Moore, Thomas Slabach, Lambert Schaelicke, Profiling Interrupt Handler Performance through Kernel Instrumentation, Proceedings of the 21<sup>st</sup> international conference on computer design • Lambert Schaelicke, Al Davis, and Sally A. Mckee, Profiling I/O Interrupts in Modern Architectures • Linux kernel source code (version 3.13.6)

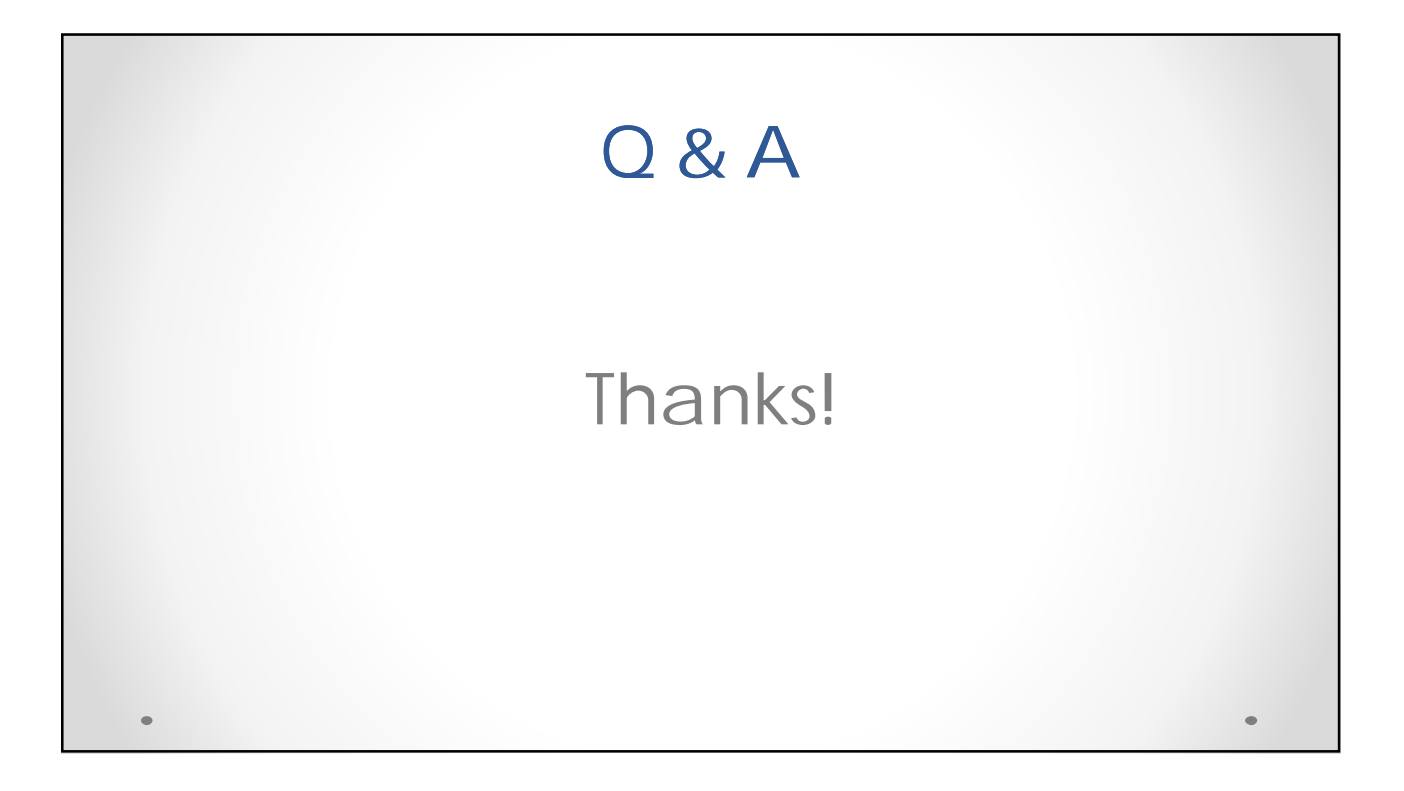